တ ш  $\prec$ **BUD**  $\circ$  $\circ$ S ဖ ⋖ hristine

# **OPTIMIZING YOUR DAILY OPERATIONS: STANDARD OPERATING PROCEDURES TO STREAMLINE YOUR OPERATIONS**

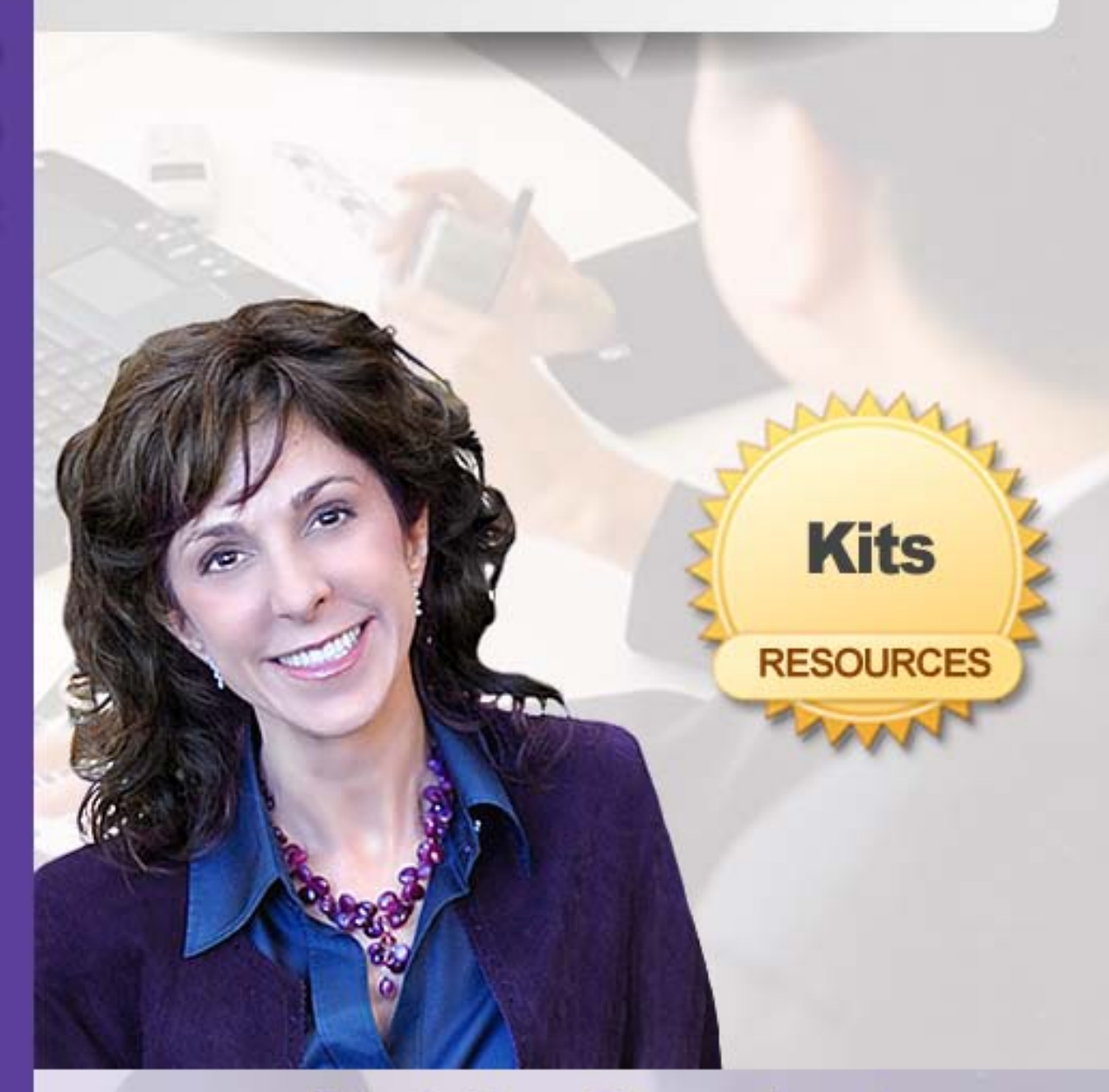

# www.ChristineComaford.com

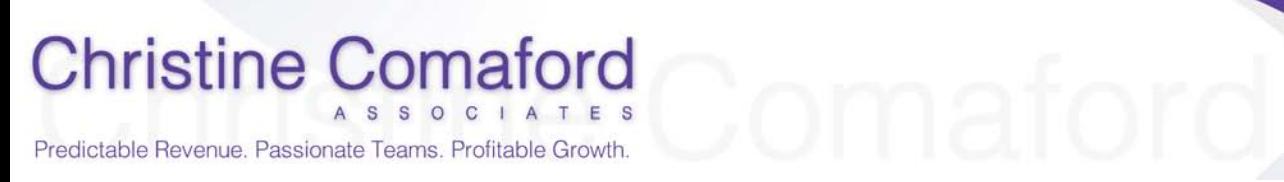

## **Table of Contents**

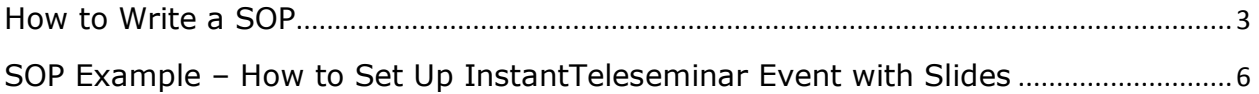

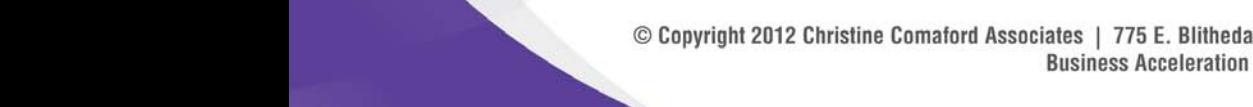

www.ChristineComaford.com

© Copyright 2012 Christine Comaford Associates | 775 E. Blithedale Avenue, Suite 210, Mill Valley, CA 94941 | Phone: 415 320 6580 Business Acceleration Through Executive Leadership Coaching, Strategy and Neuroscience

## **How to Write a SOP**

### <span id="page-2-0"></span>**Name of Procedure**

How To Write A Standard Operating Procedure

#### **Purpose**

How to write an effective SOP so that readers are able to complete the task in question and so that all SOPs are written in a similar format for consistency.

See also: <http://screencast.com/t/a0Oq6BFGbU3>

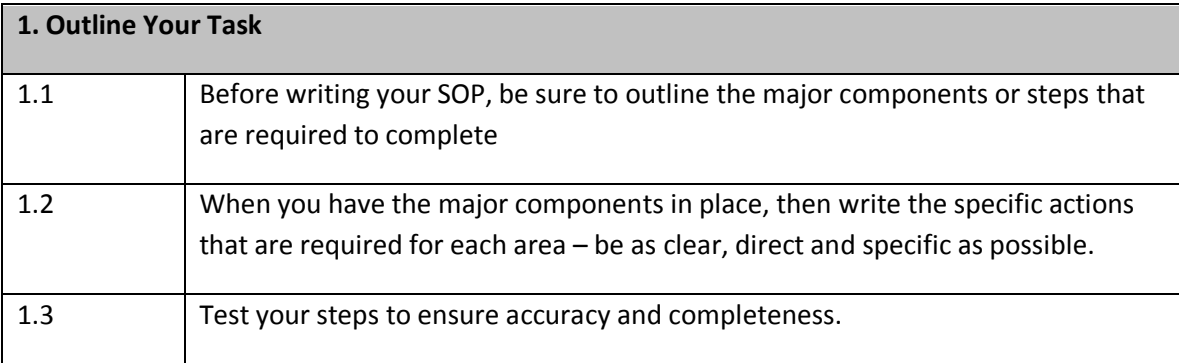

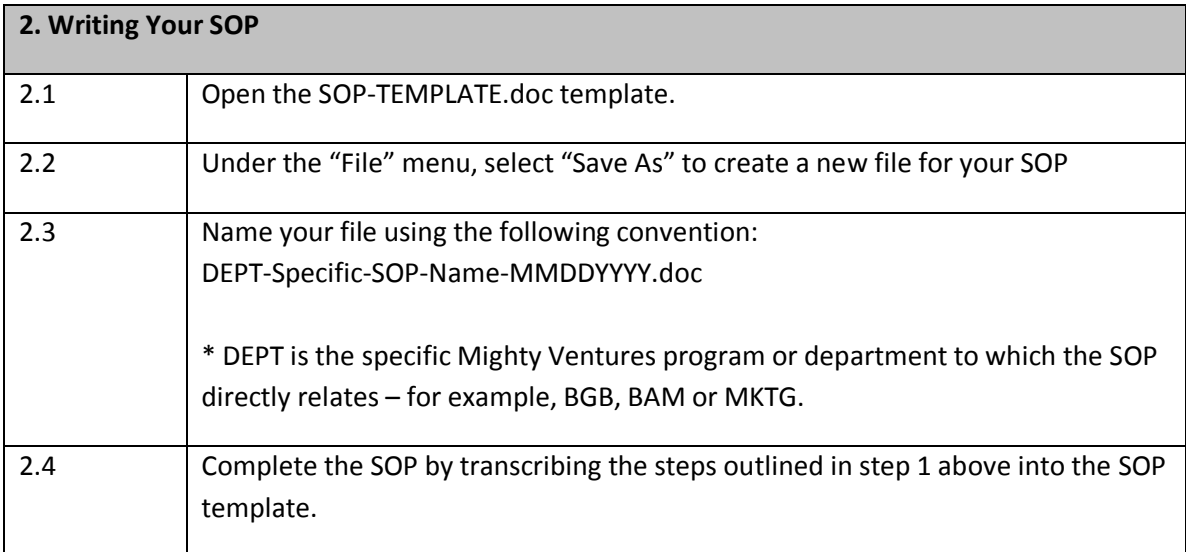

**Christine Comaford** ASSOCIATES

Predictable Revenue. Passionate Teams. Profitable Growth.

\* Each major component should be in its own table for clarity

### **3. Record a Video SOP if Applicable**

If your SOP relates to a computer-based task, it may be advisable to document the SOP in a video recording using Jing [\(www.jingproject.com\)](http://www.jingproject.com/)

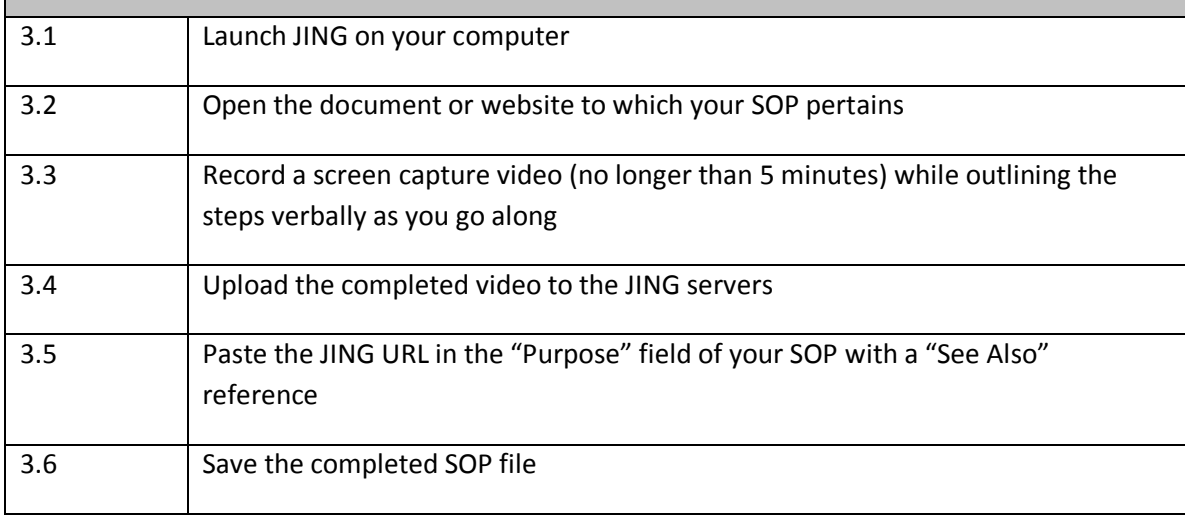

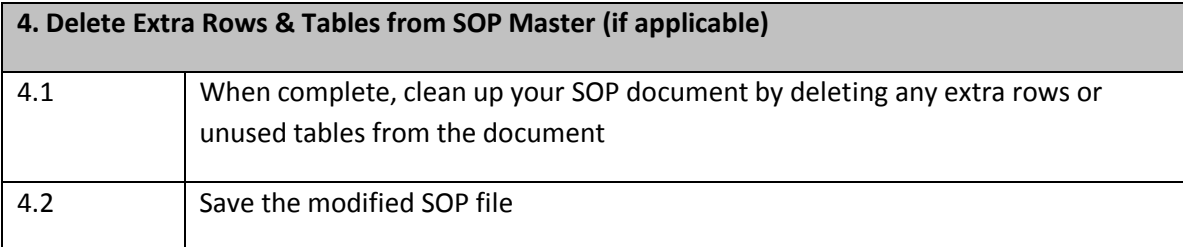

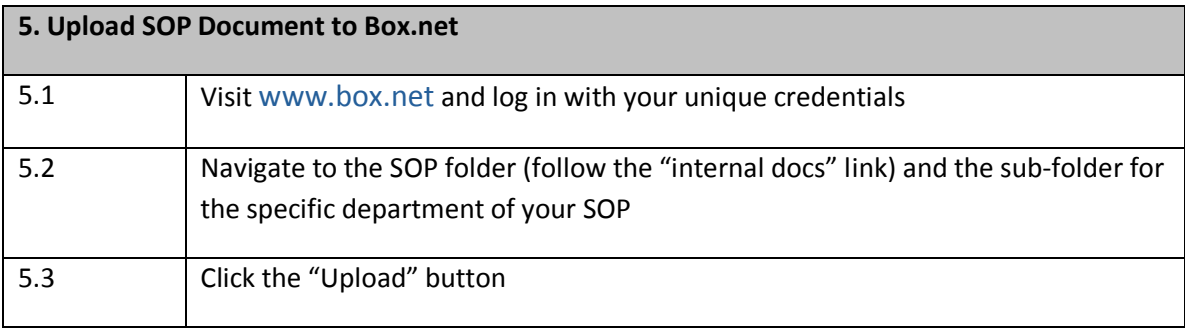

## www.ChristineComaford.com

© Copyright 2012 Christine Comaford Associates | 775 E. Blithedale Avenue, Suite 210, Mill Valley, CA 94941 | Phone: 415 320 6580 Business Acceleration Through Executive Leadership Coaching, Strategy and Neuroscience

# **Christine Comaford**<br>Predictable Revenue. Passionate Teams. Profitable Growth.

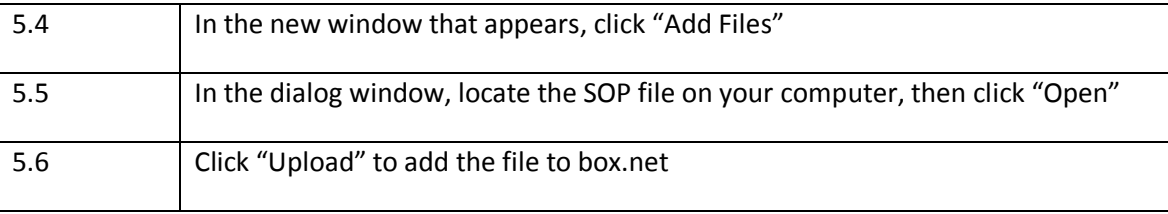

www.ChristineComaford.com © Copyright 2012 Christine Comaford Associates | 775 E. Blithedale Avenue, Suite 210, Mill Valley, CA 94941 | Phone: 415 320 6580 Business Acceleration Through Executive Leadership Coaching, Strategy and Neuroscience

# **SOP Example – How to Set Up InstantTeleseminar Event with Slides**

### <span id="page-5-0"></span>**Name of Procedure**

How To Set Up An Instant Teleseminar Event

#### **Purpose**

Set up a teleseminar/tele-webcast event using Instant Teleseminar as a service provider

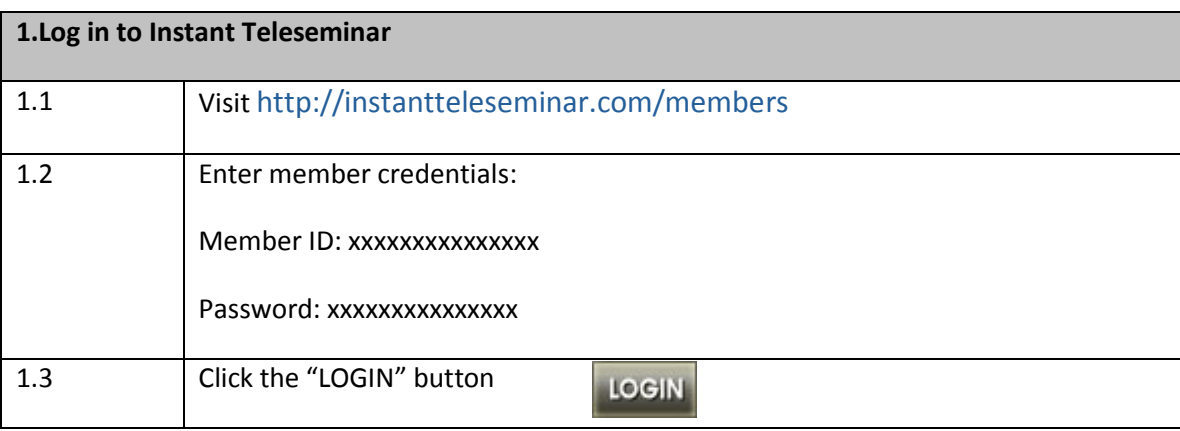

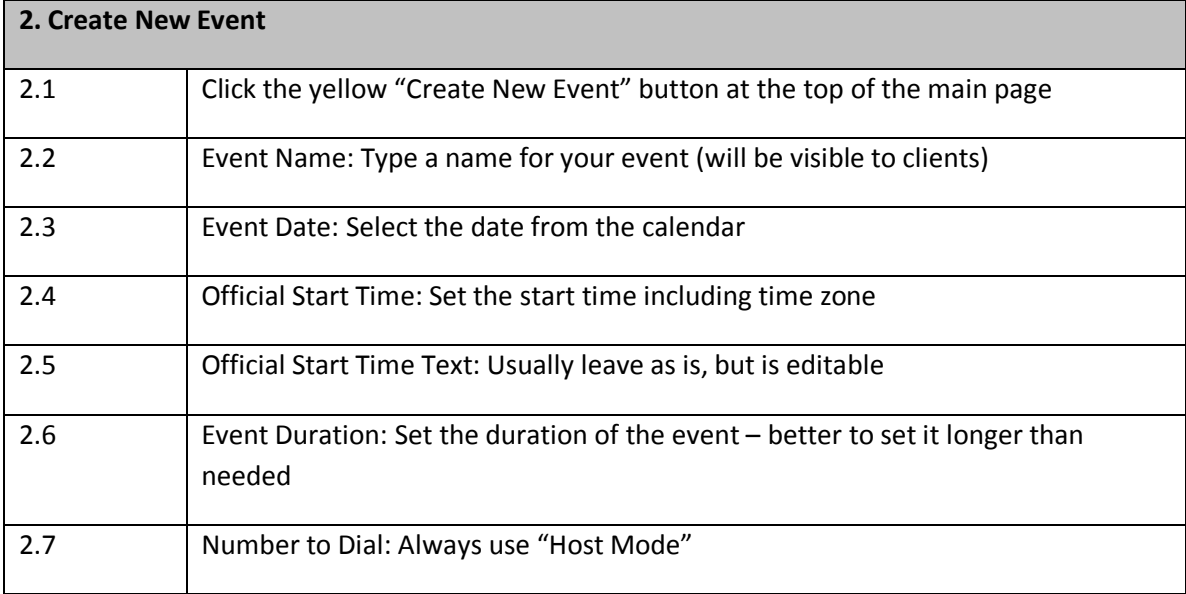

6

# **Christine Comaford** A S S O C I A T E S<br>
A LET TERMS. Profitable Growth.

Predictable Revenue. Passionate Teams. Profitable Growth.

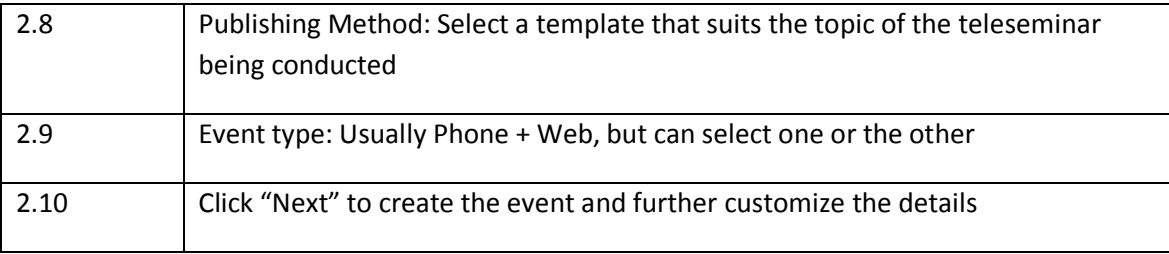

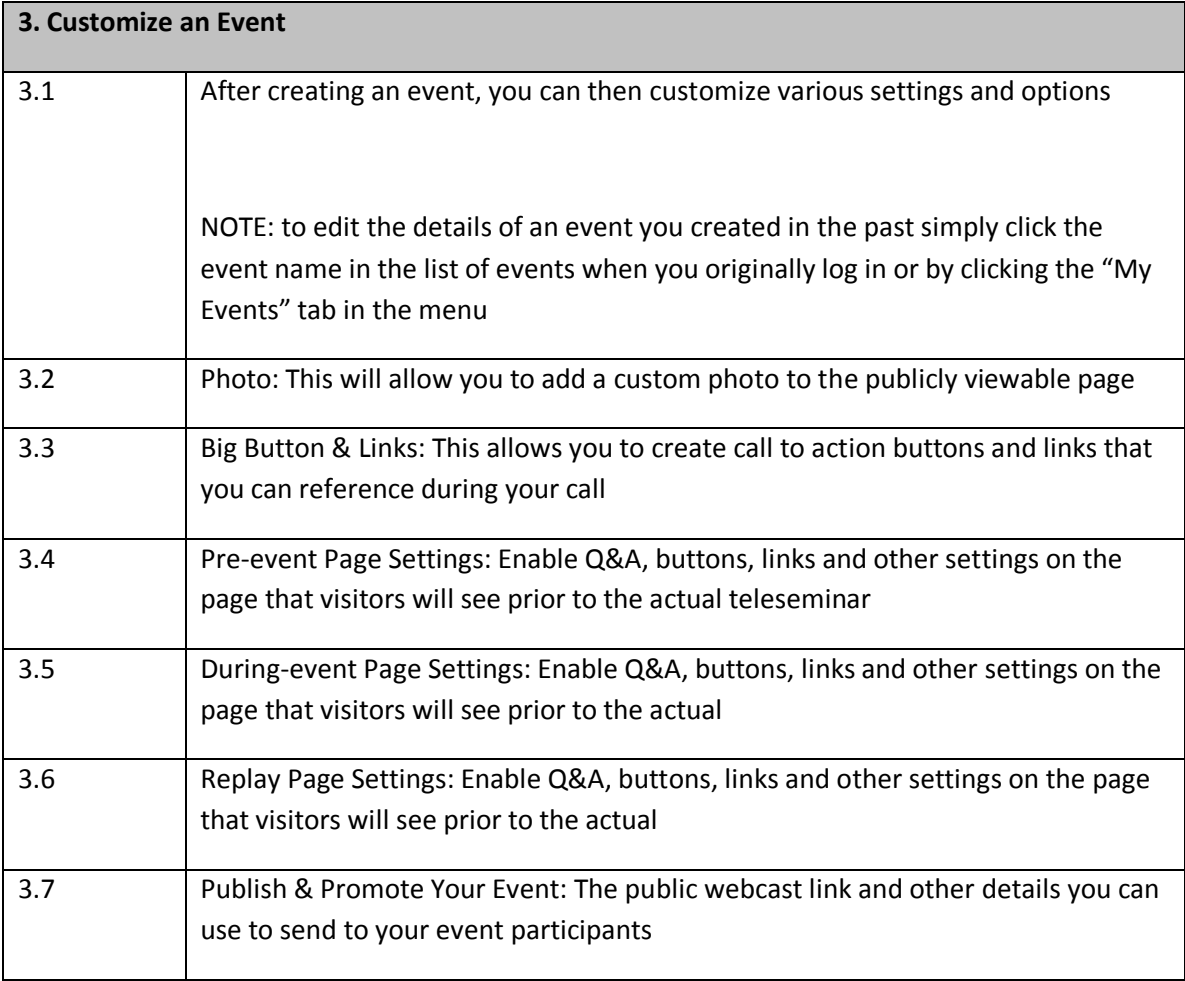

### **4. Use a Power Point Presentation during your event**

Video tutorial:<http://screencast.com/t/MmQ5MDcyM>

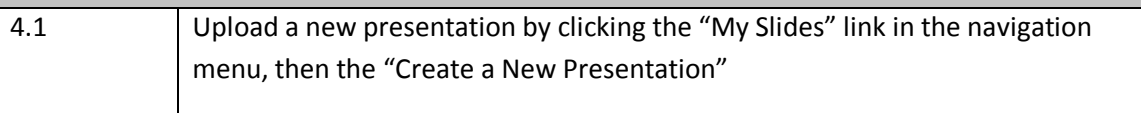

© Copyright 2012 Christine Comaford Associates | 775 E. Blithedale Avenue, Suite 210, Mill Valley, CA 94941 | Phone: 415 320 6580 Business Acceleration Through Executive Leadership Coaching, Strategy and Neuroscience

# **Christine Comaford**<br>Predictable Revenue. Passionate Teams. Profitable Growth.

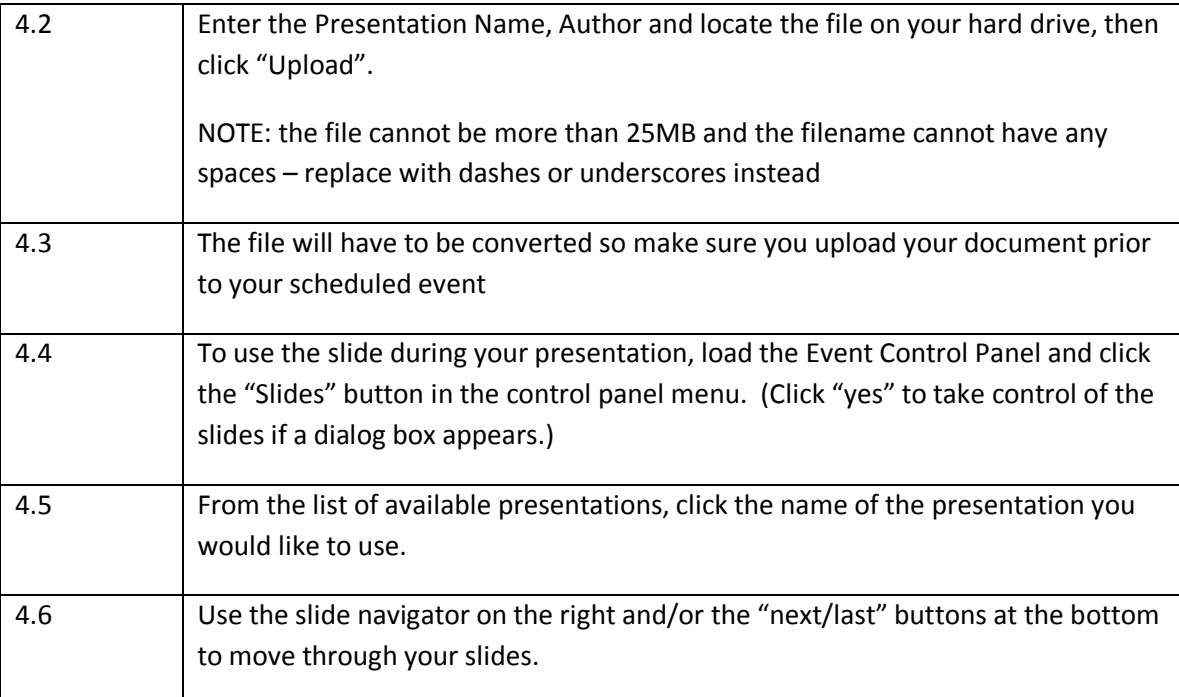

www.ChristineComaford.com © Copyright 2012 Christine Comaford Associates | 775 E. Blithedale Avenue, Suite 210, Mill Valley, CA 94941 | Phone: 415 320 6580 Business Acceleration Through Executive Leadership Coaching, Strategy and Neuroscience

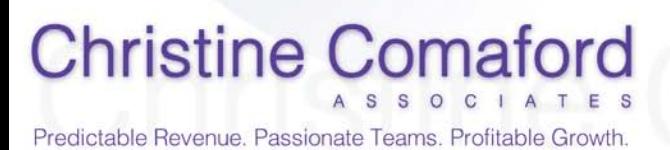

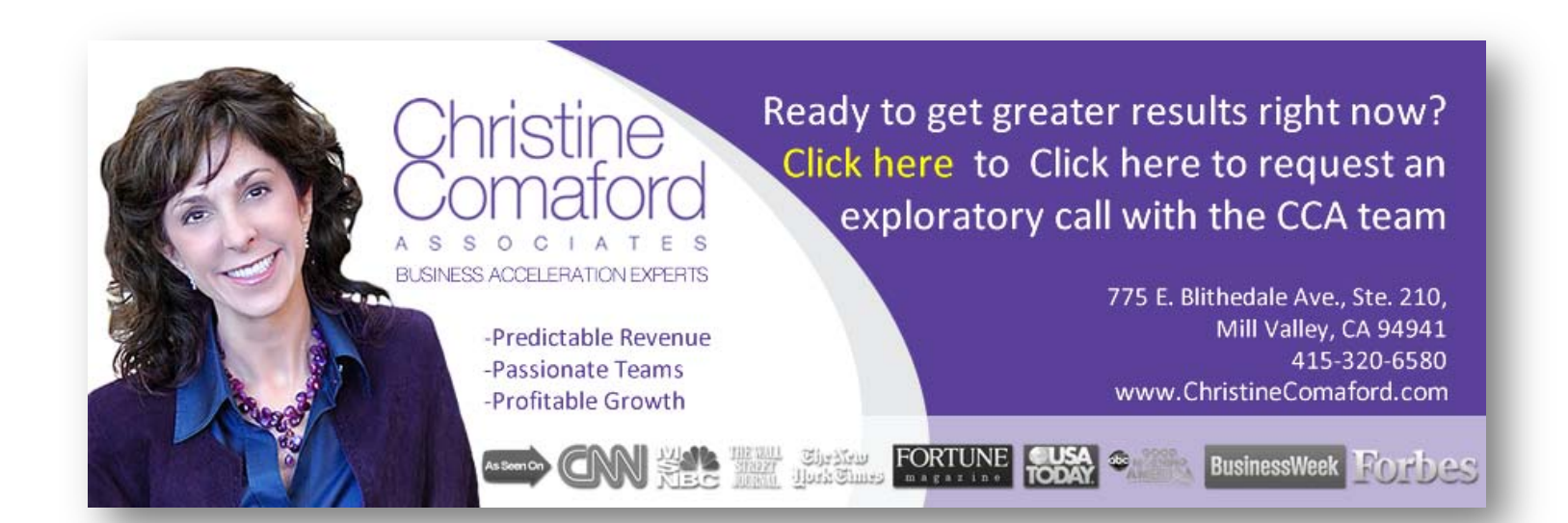

www.ChristineComaford.com

© Copyright 2012 Christine Comaford Associates | 775 E. Blithedale Avenue, Suite 210, Mill Valley, CA 94941 | Phone: 415 320 6580 Business Acceleration Through Executive Leadership Coaching, Strategy and Neuroscience

9